# Developer's Guide

to

# the PARI library

(version 2.7.7)

The PARI Group

Institut de Mathématiques de Bordeaux, UMR 5251 du CNRS. Université Bordeaux 1, 351 Cours de la Libération F-33405 TALENCE Cedex, FRANCE e-mail: pari@math.u-bordeaux.fr

> Home Page: http://pari.math.u-bordeaux.fr/

Copyright (c) 2000–2015 The PARI Group

Permission is granted to make and distribute verbatim copies of this manual provided the copyright notice and this permission notice are preserved on all copies.

Permission is granted to copy and distribute modified versions, or translations, of this manual under the conditions for verbatim copying, provided also that the entire resulting derived work is distributed under the terms of a permission notice identical to this one.

 $PARI/GP$  is Copyright  $\odot$  2000–2015 The PARI Group

PARI/GP is free software; you can redistribute it and/or modify it under the terms of the GNU General Public License as published by the Free Software Foundation. It is distributed in the hope that it will be useful, but WITHOUT ANY WARRANTY WHATSOEVER.

### Table of Contents

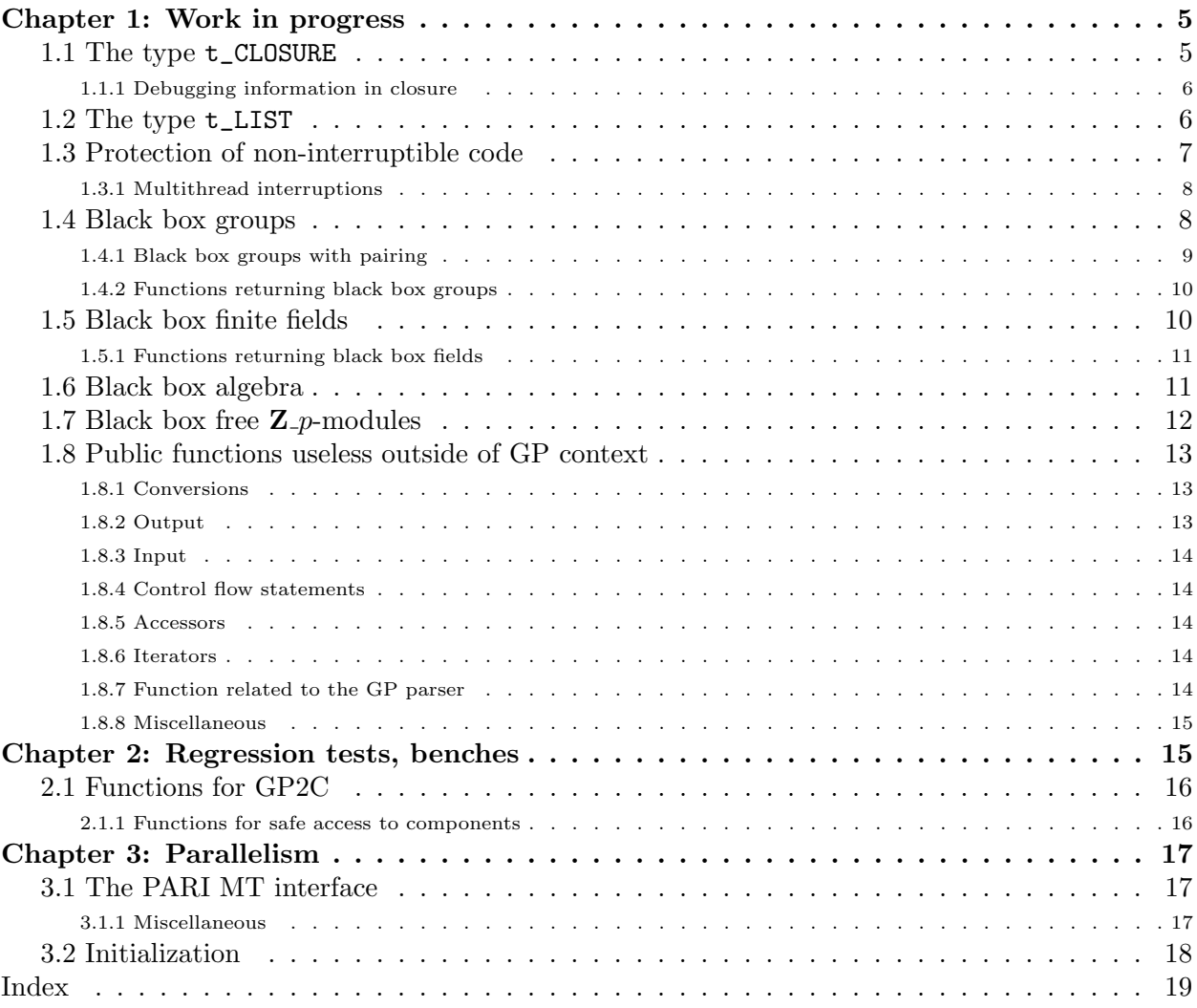

# Chapter 1: Work in progress

This draft documents private internal functions and structures for hard-core PARI developers. Anything in here is liable to change on short notice. Don't use anything in the present document, unless you are implementing new features for the PARI library. Try to fix the interfaces before using them, or document them in a better way. If you find an undocumented hack somewhere, add it here.

Hopefully, this will eventually document everything that we buried in paripriv.h or even more private header files like anal.h. Possibly, even implementation choices! Way to go.

### 1.1 The type  $t$ <sub>-CLOSURE</sub>.

<span id="page-4-0"></span>This type holds closures and functions in compiled form, so is deeply linked to the internals of the GP compiler and evaluator. The length of this type can be 6, 7 or 8 depending whether the object is an "inline closure", a "function" or a "true closure".

A function is a regular GP function. The GP input line is treated as a function of arity 0.

A true closure is a GP function defined in a non-empty lexical context.

An inline closure is a closure that appears in the code without the preceding -> token. They are generally associated to the prototype code 'E' and 'I'. Inline closures can only exist as data of other closures, see below.

In the following example,

```
f(a=Euler)=x->sin(x+a);g=f(Pi/2);plot(x=0,2*Pi,g(x))
```
f is a function, g is a true closure and both Euler and  $g(x)$  are inline closures.

This type has a second codeword  $z[1]$ , which is the arity of the function or closure. This is zero for inline closures. To access it, use

<span id="page-4-1"></span>long closure arity(GEN C)

•  $z$ [2] points to a t STR which holds the opcodes. To access it, use

<span id="page-4-3"></span>GEN closure\_get\_code(GEN C).

<span id="page-4-2"></span>const char \* closure\_codestr(GEN C) returns as an array of char starting at 1.

• z[3] points to a t\_VECSMALL which holds the operands of the opcodes. To access it, use

<span id="page-4-5"></span>GEN closure\_get\_oper(GEN C)

• z[4] points to a t\_VEC which hold the data referenced by the pushgen opcodes, which can be t\_CLOSURE, and in particular inline closures. To access it, use

<span id="page-4-4"></span>GEN closure\_get\_data(GEN C)

• z[5] points to a t\_VEC which hold extra data needed for error-reporting and debugging. See Section [1.1.1](#page-5-0) for details. To access it, use

#### <span id="page-5-1"></span>GEN closure\_get\_dbg(GEN C)

Additionally, for functions and true closures,

• z[6] usually points to a t\_VEC with two components which are t\_STR. The first one displays the list of arguments of the closure without the enclosing parentheses, the second one the GP code of the function at the right of the -> token. They are used to display the closure, either in implicit or explicit form. However for closures that were not generated from GP code, z[6] can point to a t\_STR instead. To access it, use

```
GEN closure_get_text(GEN C)
```
<span id="page-5-0"></span>Additionally, for true closure,

• z[7] points to a t\_VEC which holds the values of all lexical variables defined in the scope the closure was defined. To access it, use

```
GEN closure_get_frame(GEN C)
```
#### 1.1.1 Debugging information in closure.

Every t\_CLOSURE object z has a component dbg=z[5] which which hold extra data needed for error-reporting and debugging. The object dbg is a t\_VEC with 3 components:

 $\text{dbg}[1]$  is a t\_VECSMALL of the same length than  $z[3]$ . For each opcode, it holds the position of the corresponding GP source code in the strings stored in  $z[6]$  for function or true closures, positive indices referring to the second strings, and negative indices referring to the first strings, the last element being indexed as −1. For inline closures, the string of the parent function or true closure is used instead.

dbg[2] is a t\_VECSMALL that lists opcodes index where new lexical local variables are created. The value 0 denotes the position before the first offset and variables created by the prototype code 'V'.

dbg[3] is a t\_VEC of t\_VECSMALLs that give the list of entree\* of the lexical local variables created at a given index in dbg[2].

### 1.2 The type t\_LIST.

<span id="page-5-6"></span>This type needs to go through various hoops to support GP's inconvenient memory model. Don't use  $t$ <sub>LISTs</sub> in pure library mode, reimplement ordinary lists! This dynamic type is implemented by a GEN of length 3: two codewords and a vector containing the actual entries. In a normal setup (a finished list, ready to be used),

• the vector is malloc'ed, so that it can be realloc'ated without moving the parent GEN.

• all the entries are clones, possibly with cloned subcomponents; they must be deleted with gunclone\_deep, not gunclone.

<span id="page-5-5"></span><span id="page-5-4"></span>The following macros are proper lvalues and access the components

<span id="page-5-8"></span><span id="page-5-7"></span>long list\_nmax(GEN L): current maximal number of elements. This grows as needed.

GEN list\_data(GEN L): the elements. If  $v =$  list\_data(L), then either v is NULL (empty list) or  $1 = \lg(v)$  is defined, and the elements are  $v[1], \ldots, v[1-1]$ .

In most gerepile scenarios, the list components are not inspected and a shallow copy of the malloc'ed vector is made. The functions gclone, copy bin canon are exceptions, and make a full copy of the list.

The main problem with lists is to avoid memory leaks; in the above setup, a statement like a = List(1) would already leak memory, since List(1) allocates memory, which is cloned (second allocation) when assigned to a; and the original list is lost. The solution we implemented is

• to create anonymous lists (from List, gtolist, concat or vecsort) entirely on the stack, not as described above, and to set list\_nmax to 0. Such a list is not yet proper and trying to append elements to it fails:

```
? listput(List(),1)
 *** variable name expected: listput(List(),1)
 *** ^----------------
```
If we had been malloc'ing memory for the  $List([1,2,3])$ , it would have leaked already.

• as soon as a list is assigned to a variable (or a component thereof) by the GP evaluator, the assigned list is converted to the proper format (with list nmax set) previously described.

<span id="page-6-3"></span>GEN listcopy(GEN L) return a full copy of the  $t$ \_LIST L, allocated on the stack (hence list\_nmax is 0). Shortcut for gcopy.

<span id="page-6-4"></span>GEN mklistcopy(GEN  $x$ ) returns a list with a single element x, allocated on the stack. Used to implement most cases of gtolist (except vectors and lists).

A typical low-level construct:

```
long l;
/* assume L is a t_LIST */L = list_data(L); /* discard t_LIST wrapper */
l = L? \lg(L): 1;for (i = 1; i < 1; i++) output( gel(L, i));
for (i = 1; i < 1; i++) gel(L, i) = gclone(...);
```
### 1.3 Protection of non-interruptible code.

GP allows the user to interrupt a computation by issuing SIGINT (usually by entering control-C) or SIGALRM (usually using alarm()). To avoid such interruption to occurs in section of code which are not reentrant (in particular malloc and free) the following mechanism is provided:

<span id="page-6-2"></span>BLOCK\_SIGINT\_START() Start a non-interruptible block code. Block both SIGINT and SIGARLM.

<span id="page-6-0"></span>BLOCK\_SIGALRM\_START() Start a non-interruptible block code. Block only SIGARLM. This is used in the SIGINT handler itself to delay an eventual pending alarm.

<span id="page-6-1"></span>BLOCK\_SIGINT\_END() End a non-interruptible block code

The above macros make use of the following global variables:

<span id="page-6-5"></span>PARI\_SIGINT\_block: set to 1 (resp. 2) by BLOCK\_SIGINT\_START (resp. BLOCK\_SIGALRM\_START).

<span id="page-7-6"></span>PARI\_SIGINT\_pending: Either 0 (no signal was blocked), SIGINT (SIGINT was blocked) or SIGALRM (SIGALRM was blocked). This need to be set by the signal handler.

Inside a block, a auto variable int block is defined which holds the value of PARI\_SIGINT\_block when entering the block.

#### 1.3.1 Multithread interruptions.

To support multithread, BLOCK SIGINT START and BLOCK SIGALRM START calls MT SIGINT BLOCK(block);, and BLOCK SIGINT END calls MT SIGINT UNBLOCK(block);.

<span id="page-7-4"></span><span id="page-7-2"></span>MT\_SIGINT\_BLOCK and MT\_SIGINT\_UNBLOCK are defined by the multithread engine. They can calls the following public functions defined by the multithread engine.

```
void mt_sigint_block(void)
```

```
void mt_sigint_unblock(void)
```
In practice this mechanism is used by the POSIX thread engine to protect against asychronous cancellation.

### 1.4 Black box groups.

A black box group is defined by a bb\_group struct, describing methods available to handle group elements:

```
struct bb_group
{
 GEN (*mul)(void*, GEN, GEN);
 GEN (*pow)(void*, GEN, GEN);
 ulong (*hash)(GEN);
 GEN (*rand)(void*);
  int (*equal)(GEN, GEN);
  int (*equal1)(GEN);
 GEN (*easylog)(void *E, GEN, GEN, GEN);
};
```
 $mul(E, x, y)$  returns the product xy.

 $pow(E, x, n)$  returns  $x^n$  (*n* integer, possibly negative or zero).

hash(x) returns a hash value for x (hash GEN is suitable for this field).

rand(E) returns a random element in the group.

equal(x,y) returns one if  $x = y$  and zero otherwise.

equal1(x) returns one if x is the neutral element in the group, and zero otherwise.

easylog(E,a,g,o) (optional) returns either NULL or the discrete logarithm n such that  $g^n =$ a, the element  $q$  being of order  $q$ . This provides a short-cut in situation where a better algorithm than the generic one is known.

<span id="page-7-1"></span>A group is thus described by a struct bb group as above and auxiliary data typecast to void\*. The following functions operate on black box groups:

GEN gen\_Shanks\_log(GEN x, GEN g, GEN N, void \*E, const struct bb\_group \*grp) Generic baby-step/giant-step algorithm (Shanks's method). Assuming that  $g$  has order  $N$ , compute an integer k such that  $g^k = x$ . Return cgetg(1, t\_VEC) if there are no solutions. This requires  $O(\sqrt{N})$  group operations and uses an auxiliary table containing  $O(\sqrt{N})$  group elements.

<span id="page-8-6"></span>GEN gen\_Pollard\_log(GEN x, GEN g, GEN N, void \*E, const struct bb\_group \*grp) Generic Pollard rho algorithm. Assuming that g has order N, compute an integer k such that  $g^k = x$ . This requires  $O(\sqrt{N})$  group operations in average and  $O(1)$  storage. Will enter an infinite loop if there are no solutions.

<span id="page-8-5"></span>GEN gen\_plog(GEN x, GEN g, GEN N, void \*E, const struct bb\_group) Assuming that  $g$ has prime order N, compute an integer k such that  $g^k = x$ , using either gen Shanks log or gen Pollard log. Return cgetg(1, t VEC) if there are no solutions.

If easy is not NULL, call easy $(E,a,g,N)$  first and if the return value is not NULL, return it. For instance this is used over  $\mathbf{F}_q^*$  to compute the discrete log of elements belonging to the prime field.

<span id="page-8-8"></span>GEN gen\_Shanks\_sqrtn(GEN a, GEN n, GEN N, GEN \*zetan, void \*E, const struct bb\_group \*grp) returns one solution of  $x^n = a$  in a black box cyclic group of order N. Return NULL if no solution exists. If zetan is not NULL it is set to an element of exact order  $n$ .

This function uses gen-plog for all prime divisors of  $gcd(n, N)$ .

<span id="page-8-4"></span>GEN gen\_PH\_log(GEN a, GEN g, GEN N, void \*E, const struct bb\_group \*grp) Generic Pohlig-Hellman algorithm. Assuming that g has order N, compute an integer k such that  $g^k = x$ . Return cgetg(1, t\_VEC) if there are no solutions. This calls gen\_plog repeatedly for all prime divisors p of N.

easy is as in gen\_plog.

<span id="page-8-3"></span>GEN gen\_order(GEN x, GEN N, void \*E, const struct bb\_group \*grp) computes the order of x. If N is not NULL it is a multiple of the order, as a  $t$ -INT or a factorization matrix.

<span id="page-8-1"></span>GEN gen\_factored\_order(GEN x, GEN N, void \*E, const struct bb\_group \*grp) returns  $[o, F]$ , where o is the order of x and F is the factorization of o. If N is not NULL it is a multiple of the order, as a t\_INT or a factorization matrix.

<span id="page-8-7"></span>GEN gen\_select\_order(GEN v, GEN N, void \*E, const struct bb\_group \*grp)  $v$  being a vector of possible order of the group, try to find the true order by checking orders of random points. This will not terminate if there is an ambiguity.

<span id="page-8-2"></span>GEN gen\_gener(GEN o, void \*E, const struct bb\_group \*grp) returns a random generator of the group, assuming it is of order exactly  $o$  (which can be given by a factorization matrix).

#### 1.4.1 Black box groups with pairing.

Theses functions handle groups of rank at most 2 equipped with a family of bilinear pairings which behave like the Weil pairing on elliptic curves over finite field.

The function pairorder(E, P, Q, m, F) must return the order of of the m-pairing of P and  $Q$ , both of order dividing m, where F is the factorisation matrix of a multiple of m.

<span id="page-8-0"></span>GEN gen\_ellgroup(GEN o, GEN d, GEN \*pt\_m, void \*E, const struct bb\_group \*grp, GEN pairorder(void \*E, GEN P, GEN Q, GEN m, GEN F))

returns the elementary divisors  $[d_1, d_2]$  of the group, assuming it is of order exactly  $o > 1$ (which can be given by a factorization matrix), and that  $d_2$  divides d. If  $d_2 = 1$  then [o] is returned, otherwise m=\*pt m is set to the order of the pairing required to verify a generating set which is to be used with gen ellgens.

<span id="page-9-1"></span>GEN gen\_ellgens(GEN d1, GEN d2, GEN m, void \*E, const struct bb\_group \*grp, GEN pairorder(void \*E, GEN P, GEN Q, GEN m, GEN F)) the parameters  $d_1$ ,  $d_2$ ,  $m$  being as returned by gen-ellgroup, returns a pair of generators  $[P,Q]$  such that P is of order  $d_1$  and the m-pairing of P and Q is of order m. (Note: Q needs not be of order  $d_2$ ).

#### 1.4.2 Functions returning black box groups.

<span id="page-9-6"></span>const struct bb\_group \* get\_FpXQ\_star(void \*\*E, GEN T, GEN p) returns a pointer to the black box group  $(\mathbf{F}_p[x]/(T))^*$ .

<span id="page-9-4"></span>const struct bb\_group \* get\_FpE\_group(void \*\*pt\_E, GEN a4, GEN a6, GEN p) returns a pointer to a black box group and set \*pt E to the necessary data for computing in the group  $E(\mathbf{F}_n)$ where E is the elliptic curve  $E: y^2 = x^3 + a_4x + a_6$ , with  $a_4$  and  $a_6$  in  $\mathbf{F}_p$ .

<span id="page-9-5"></span>const struct bb\_group \* get\_FpXQE\_group(void \*\*pt\_E, GEN a4, GEN a6, GEN T, GEN p) returns a pointer to a black box group and set \*pt E to the necessary data for computing in the group  $E(\mathbf{F}_p[X]/(T))$  where E is the elliptic curve  $E: y^2 = x^3 + a_4x + a_6$ , with  $a_4$  and  $a_6$  in  $\mathbf{F}_p[X]/(T)$ .

<span id="page-9-3"></span>const struct bb\_group \* get\_FlxqE\_group(void \*\*pt\_E, GEN a4, GEN a6, GEN T, ulong p) idem for small p.

```
const struct bb_group * get_F2xqE_group(void **pt_E, GEN a2, GEN a6, GEN T) idem
for p=2.
```
### 1.5 Black box finite fields.

A black box finite field is defined by a bb\_field struct, describing methods available to handle field elements:

```
struct bb_field
{
  GEN (*red)(void *E ,GEN);
  GEN (*add)(void *E ,GEN, GEN);
  GEN (*mul)(void *E ,GEN, GEN);
  GEN (*neg)(void *E ,GEN);
  GEN (*inv)(void *E ,GEN);
  int (*equal0)(GEN);
  GEN (*s)(void *E, long);
};
```
Note that, in contrast of black box group, elements can have non canonical forms, and only red is required to return a canonical form.

 $red(E, x)$  returns the canonical form of x.

 $add(E, x, y)$  returns the sum  $x + y$ .

 $mul(E, x, y)$  returns the product  $xy$ .

 $neg(E, x)$  returns  $-x$ .

 $inv(E, x)$  returns the inverse of x.

equal $0(x)$  x being in canonical form, returns one if  $x = 0$  and zero otherwise.

 $s(n)$  n being a small signed integer, returns n times the unit element.

A finite field is thus described by a struct bb field as above and auxiliary data typecast to void\*. The following functions operate on black box fields:

```
GEN gen_Gauss(GEN a, GEN b, void *E, const struct bb_field *ff)
GEN gen_Gauss_pivot(GEN x, long *rr, void *E, const struct bb_field *ff)
GEN gen_det(GEN a, void *E, const struct bb_field *ff)
GEN gen_ker(GEN x, long deplin, void *E, const struct bb_field *ff)
GEN gen_matcolmul(GEN a, GEN b, void *E, const struct bb_field *ff)
GEN gen_matid(long n, void *E, const struct bb_field *ff)
GEN gen_matmul(GEN a, GEN b, void *E, const struct bb_field *ff)
```
<span id="page-10-7"></span><span id="page-10-6"></span>1.5.1 Functions returning black box fields.

```
const struct bb_field * get_Fp_field(void **pt_E, GEN p)
const struct bb_field * get_Fq_field(void **pt_E, GEN T, GEN p)
const struct bb_field * get_Flxq_field(void **pt_E, GEN T, ulong p)
const struct bb_field * get_F2xq_field(void **pt_E, GEN T)
```
### <span id="page-10-8"></span>1.6 Black box algebra.

A black box algebra is defined by a bb\_algebra struct, describing methods available to handle algebra elements:

```
struct bb_algebra
{
  GEN (*red)(void *E, GEN x);
  GEN (*add)(void *E, GEN x, GEN y);
  GEN (*mul)(void *E, GEN x, GEN y);
  GEN (*sqr)(void *E, GEN x);
  GEN (*one)(void *E);
  GEN (*zero)(void *E);
\}:
```
Note that, in contrast with black box groups, elements can have non canonical forms, but only add is allowed to return a non canonical form.

 $red(E, x)$  returns the canonical form of x.

 $add(E, x, y)$  returns the sum  $x + y$ .  $mul(E, x, y)$  returns the product  $xy$ .

 $\text{sqr}(\text{E}, \text{x})$  returns the square  $x^2$ .

one(E) returns the unit element.

zero(E) returns the zero element.

An algebra is thus described by a struct bb algebra as above and auxiliary data typecast to void\*. The following functions operate on black box algebra:

<span id="page-11-1"></span>GEN gen\_bkeval(GEN P, long d, GEN x, int use\_sqr, void \*E, const struct bb\_algebra \*ff, GEN cmul(void \*E, GEN P, long a, GEN x)) x being an element of the black box algebra, and  $P$  some black box polynomial of degree  $d$  over the base field, returns  $P(x)$ . The function cmul(E,P,a,y) must return the coefficient of degree a of P multiplied by y. cmul is allowed to return a non canonical form.

The flag use sqr has the same meaning as for gen powers. This implements an algorithm of Brent and Kung (1978).

<span id="page-11-4"></span><span id="page-11-2"></span>GEN gen\_bkeval\_powers(GEN P, long d, GEN V, void \*E, const struct bb\_algebra \*ff, GEN cmul(void \*E, GEN P, long a, GEN x) as gen\_RgX\_bkeval assuming  $V$  was output by gen\_powers(x, l, E, ff) for some  $l \geq 1$ . For optimal performance, l should be computed by brent\_kung\_optpow.

<span id="page-11-3"></span><span id="page-11-0"></span>long brent\_kung\_optpow(long d, long n, long m) returns the optimal parameter  $l$  for the evaluation of  $n/m$  polynomials of degree d. Fractional values can be used if the evaluations are done with different accuracies, and thus have different weights.

### 1.7 Black box free  $Z_p$ -modules.

(Very experimental)

<span id="page-11-5"></span>GEN gen\_ZpX\_Dixon(GEN F, GEN V, GEN q, GEN p, long N, void \*E, GEN lin(void \*E, GEN F, GEN z, GEN q), GEN invl(void \*E, GEN z))

Let F be a ZpXT representing the coefficients of some abstract linear mapping f over  $\mathbb{Z}_p[X]$ seen as a free  $\mathbf{Z}_p$ -module, let V be an element of  $\mathbf{Z}_p[X]$  and let  $q = p^N$ . Return  $y \in \mathbf{Z}_p[X]$  such that  $f(y) = V \pmod{p^N}$  assuming the following holds for  $n \leq N$ :

- $\texttt{lin}(E, \texttt{FpX\_red}(F, p^n), z, p^n) \equiv f(z) \pmod{p^n}$
- $f(\texttt{invl}(E, z)) \equiv z \pmod{p}$

The rationale for the argument  $F$  being that it allows gen  $ZpX$  Dixon to reduce it to the required p-adic precision.

<span id="page-11-6"></span>GEN gen\_ZpX\_Newton(GEN x, GEN p, long n, void \*E, GEN eval(void \*E, GEN a, GEN q), GEN invd(void \*E, GEN b, GEN v, GEN q, long N))

Let x be an element of  $\mathbf{Z}_p[X]$  seen as a free  $\mathbf{Z}_p$ -module, and f some differentiable function over  $\mathbf{Z}_p[X]$  such that  $f(x) \equiv 0 \pmod{p}$ . Return y such that  $f(y) \equiv 0 \pmod{p^n}$ , assuming the following holds for all  $a, b \in \mathbb{Z}_p[X]$  and  $M \leq N$ :

- $v = eval(E, a, p^N)$  is a vector of elements of  $\mathbf{Z}_p[X],$
- $w = \texttt{invd}(E, b, v, p^M, M)$  is an element in  $\mathbf{Z}_p[X],$
- $v[1] \equiv f(a) \pmod{p^N \mathbf{Z}_p[X]},$
- $df_a(w) \equiv b \pmod{p^M \mathbf{Z}_p[X]}$

and  $df_a$  denotes the differential of f at a. Motivation: eval allows to evaluate f and invd allows to invert its differential. Frequently, data useful to compute the differential appear as a subproduct of computing the function. The vector  $v$  allows eval to provide these to invd. The implementation of invd will generally involves the use of the function gen ZpX Dixon.

### 1.8 Public functions useless outside of GP context.

These functions implement GP functionality for which the C language or other libpari routines provide a better equivalent; or which are so tied to the gp interpreter as to be virtually useless in libpari. Some may be generated by gp2c. We document them here for completeness.

#### <span id="page-12-20"></span>1.8.1 Conversions.

GEN toser\_i(GEN x) internal shallow function, used to implement automatic conversions to power series in GP (as in  $cos(x)$ ). Converts a t\_POL or a t\_RFRAC to a t\_SER in the same variable and precision precdl (the global variable corresponding to seriesprecision). Returns  $x$  itself for a t\_SER, and NULL for other argument types. The fact that it uses a global variable makes it awkward whenever you're not implementing a new transcendental function in GP. Use RgX\_to\_ser or rfrac\_to\_ser for a fast clean alternative to gtoser.

#### <span id="page-12-18"></span><span id="page-12-17"></span><span id="page-12-11"></span>1.8.2 Output.

void print0(GEN g, long flag) internal function underlying the print GP function. Prints the entries of the  $t$ <sub>-VEC</sub>  $g$ , one by one, without any separator; entries of type  $t$ -STR are printed without enclosing quotes. flagis one of  $f_RAW$ ,  $f_PRETTMAT$  or  $f_TEX$ , using the current default output context.

<span id="page-12-5"></span><span id="page-12-2"></span><span id="page-12-1"></span><span id="page-12-0"></span>void out\_print0(PariOUT \*out, const char \*sep, GEN g, long flag) as print0, using output context out and separator sep between successive entries (no separator if NULL).

<span id="page-12-14"></span><span id="page-12-6"></span>void printsep(const char \*s, GEN g, long flag) out\_print0 on pariOut followed by a newline.

<span id="page-12-15"></span>void printsep1(const char \*s, GEN g, long flag) out\_print0 on pariOut.

<span id="page-12-8"></span>char\* pari\_sprint0(const char \*s, GEN g, long flag) displays  $s$ , then print0(g, flag).

<span id="page-12-10"></span>void print(GEN g) equivalent to print0(g, f\_RAW), followed by a \n then an fflush.

<span id="page-12-16"></span><span id="page-12-12"></span><span id="page-12-7"></span><span id="page-12-4"></span>void print1(GEN  $g$ ) as above, without the  $\n\Lambda$ . Use pari\_printf or output instead.

void printtex(GEN g) equivalent to print0(g, t\_TEX), followed by a \n then an fflush. Use GENtoTeXstr and pari\_printf instead.

<span id="page-12-21"></span><span id="page-12-3"></span>void write0(const char \*s, GEN g)

<span id="page-12-23"></span><span id="page-12-22"></span>void write1(const char \*s, GEN g) use fprintf

void writetex(const char \*s, GEN g) use GENtoTeXstr and fprintf.

<span id="page-12-13"></span>void printf0(GEN fmt, GEN args) use pari\_printf.

<span id="page-12-19"></span><span id="page-12-9"></span>GEN Strprintf(GEN fmt, GEN args) use pari\_sprintf.

#### 1.8.3 Input.

<span id="page-13-11"></span><span id="page-13-6"></span>gp's input is read from the stream pari\_infile, which is changed using

#### <span id="page-13-14"></span>FILE\* switchin(const char \*name)

Note that this function is quite complicated, maintaining stacks of files to allow smooth error recovery and gp interaction. You will be better off using gp\_read\_file.

### <span id="page-13-1"></span>1.8.4 Control flow statements.

GEN break0(long n). Use the C control statement break. Since break(2) is invalid in C, either rework your code or use goto.

<span id="page-13-10"></span>GEN next0(long n). Use the C control statement continue. Since continue(2) is invalid in  $C$ , either rework your code or use goto.

<span id="page-13-12"></span><span id="page-13-2"></span>GEN return0(GEN x). Use return!

void error0(GEN g). Use pari\_err(e\_USER,)

<span id="page-13-19"></span>void warning0(GEN g). Use pari warn(e USER,)

### <span id="page-13-18"></span>1.8.5 Accessors.

GEN vecslice0(GEN A, long y1, long y2) used to implement  $A[y_1..y_2]$ .

<span id="page-13-9"></span>GEN matslice0(GEN A, long x1, long x2, long y1, long y2) used to implement  $A[x_1...x_2, y_1...y_2].$ 

### <span id="page-13-0"></span>1.8.6 Iterators.

<span id="page-13-3"></span>GEN apply0(GEN f, GEN A) gp wrapper calling genapply, where f is a  $t$ \_CLOSURE, applied to A. Use genapply or a standard C loop.

<span id="page-13-13"></span><span id="page-13-4"></span>GEN select0(GEN f, GEN A) gp wrapper calling genselect, where  $f$  is a  $t$ -CLOSURE selecting from A. Use genselect or a standard C loop.

<span id="page-13-15"></span>GEN vecapply(void \*E, GEN  $(*f)$ (void\* E, GEN x), GEN x) used to implement  $[a(x)|x<-b]$ .

<span id="page-13-17"></span>GEN vecselect(void \*E, long  $(*f)(void* E, GEN x)$ , GEN A) used to implement [x <  $b, c(x)$ ].

<span id="page-13-16"></span>GEN vecselapply(void \*Epred, long (\*pred)(void\* E, GEN x), void \*Efun, GEN  $(*fun)(void * E, GEN x), GEN A) used to implement  $[a(x)|x<-b,c(x)]$ .$ 

#### 1.8.7 Function related to the GP parser.

The prototype code C instructs the GP compiler to save the current lexical context (pairs made of a lexical variable name and its value) in a GEN, called pack in the sequel. This pack can be used to evaluate expressions in the corresponding lexical context, providing it is current.

<span id="page-13-8"></span>GEN localvars\_read\_str(const char  $*s$ , GEN pack) evaluate the string s in the lexical context given by pack. Used by geval\_gp in GP to implement the behaviour below:

<span id="page-13-5"></span>? my(z=3);eval("z=z^2");z  $%1 = 9$ 

<span id="page-13-7"></span>long localvars\_find(GEN pack, entree \*ep) does pack contain a pair whose variable corresponds to ep? If so, where is the corresponding value? (returns an offset on the value stack).

#### <span id="page-14-1"></span>1.8.8 Miscellaneous.

char\* os\_getenv(const char \*s) either calls getenv, or directly return NULL if the libc does not provide it. Use getenv.

<span id="page-14-2"></span>sighandler\_t os\_signal(int sig, pari\_sighandler\_t fun) after a

<span id="page-14-3"></span><span id="page-14-0"></span>typedef void (\*pari\_sighandler\_t)(int);

<span id="page-14-6"></span>(private type, not exported). Installs signal handler fun for signal sig, using sigaction with flag SA\_NODEFER. If sigaction is not available use signal. If even the latter is not available, just return SIG\_IGN. Use sigaction.

# <span id="page-14-5"></span><span id="page-14-4"></span>Chapter 2:

# Regression tests, benches

This chapter documents how to write an automated test module, say fun, so that make test-fun executes the statements in the fun module and times them, compares the output to a template, and prints an error message if they do not match.

• Pick a new name for your test, say fun, and write down a GP script named fun. Make sure it produces some useful output and tests adequately a set of routines.

• The script should not be too long: one minute runs should be enough. Try to break your script into independent easily reproducible tests, this way regressions are easier to debug; e.g. include setrand(1) statement before a randomized computation. The expected output may be different on 32-bit and 64-bit machines but should otherwise be platform-independent. If possible, the output shouldn't even depend on sizeof(long); using a realprecision that exists on both 32-bit and 64-bit architectures, e.g. \p 38 is a good first step.

• Dump your script into src/test/in/ and run Configure.

• make test-fun now runs the new test, producing a [BUG] error message and a .dif file in the relevant object directory Oxxx. In fact, we compared the output to a non-existing template, so this must fail.

• Now

#### patch -p1 < Oxxx/fun.dif

generates a template output in the right place src/test/32/fun, for instance on a 32-bit machine.

• If different output is expected on 32-bit and 64-bit machines, run the test on a 64-bit machine and patch again, thereby producing src/test/64/fun. If, on the contrary, the output must be the same, make sure the output template land in the src/test/32/ directory (which provides a default template when the 64-bit output file is missing); in particular move the file from src/test/64/ to src/test/32/ if the test was run on a 64-bit machine.

• You can now re-run the test to check for regressions: no [BUG] is expected this time! Of course you can at any time add some checks, and iterate the test / patch phases. In particular, each time a bug in the fun module is fixed, it is a good idea to add a minimal test case to the test suite.

• By default, your new test is now included in make test-all. If it is particularly annoying, e.g. opens tons of graphical windows as make test-ploth or just much longer than the recommended minute, you may edit config/get\_tests and add the fun test to the list of excluded tests, in the test extra out variable.

• The get tests script also defines the recipe for make bench timings, via the variable test basic. A test is included as fun or fun n, where n is an integer  $\leq 1000$ ; the latter means that the timing is weighted by a factor  $n/1000$ . (This was introduced a long time ago, when the nfields bench was so much slower than the others that it hid slowdowns elsewhere.)

## 2.1 Functions for GP2C.

#### 2.1.1 Functions for safe access to components.

Theses function returns the adress of the requested component after checking it is actually valid. This is used by GP2C -C.

<span id="page-15-2"></span>GEN\* safegel(GEN x, long l), safe version of gel(x,l) for t\_VEC, t\_COL and t\_MAT.

<span id="page-15-0"></span>long\* safeel(GEN x, long l), safe version of x[l] for t\_VECSMALL.

<span id="page-15-3"></span>GEN\* safelistel(GEN x, long l) safe access to t\_LIST component.

<span id="page-15-1"></span>GEN\* safegcoeff(GEN x, long a, long b) safe version of  $\text{gcoeff}(x,a, b)$  for  $t_MAT$ .

# Chapter 3: Parallelism

# 3.1 The PARI MT interface.

PARI provides an abstraction for doing parallel computations.

<span id="page-16-4"></span>void mt\_queue\_start(struct pari\\_mt \*pt, GEN worker) Let worker be a t\_CLOSURE object of arity 1. Initialize the structure pt to evaluate worker in parallel.

<span id="page-16-5"></span>void mt\_queue\_submit(struct pari\\_mt \*pt, long taskid, GEN task) Submit task to be evaluated by worker, or NULL if no further task is left to be submitted. The value taskid is user-specified and allows to later match up results and submitted tasks.

<span id="page-16-3"></span>GEN mt\_queue\_get(struct pari\\_mt \*pt, long \*taskid, long \*pending) Return the result of the evaluation by worker of one of the previously submitted tasks. Set pending to the number of remaining pending tasks. Set taskid to the value associate to this task by mt queue submit. Returns NULL if more tasks need to be submitted.

<span id="page-16-2"></span>void mt\_queue\_end(struct pari\\_mt \*pt) End the parallel execution.

Calls to mt\_queue\_submit and mt\_queue\_get must alternate: each call to mt\_queue\_submit must be followed by a call to mt\_queue\_get before any other call to mt\_queue\_submit, and conversely.

The first call to  $m$ -queue\_get will return NULL until a sufficient number of tasks have been submitted. If no more tasks are left to be submitted, use

mt\_queue\_submit(handle, id, NULL)

to allow further calls to mt\_queue\_get. If mt\_queue\_get sets pending to 0, then no more tasks are pending and it is safe to call mt\_queue\_end.

The parameter taskid can be chosen arbitrarily. It is associated to a task but is not available to worker. It provides an efficient way to match a tasks and results. It is ignored when the parameter task is NULL.

### <span id="page-16-1"></span>3.1.1 Miscellaneous.

<span id="page-16-0"></span>void mt\_broadcast(GEN code): do nothing unless the MPI threading engine is in use. In that case, it evaluates the closure code on all secondary nodes. This can be sued to change the states of the MPI child nodes. This is used by install.

### 3.2 Initialization.

This section is technical.

<span id="page-17-6"></span>void pari\_mt\_init(void) When using MPI, it is sometimes necessary to run initialization code on the child nodes after PARI is initialized. This can be done as follow:

• call pari\_init\_opts with the flag INIT\_noIMTm. This initializes PARI, but not the MT engine.

<span id="page-17-7"></span><span id="page-17-4"></span><span id="page-17-0"></span>• call the required initialization code.

• call pari\_mt\_init to initialize the MT engine. Note that under MPI, this function only returns on the master node. On the child nodes, it enters slave mode. Thus it is no longer possible to run initialization code on the child nodes.

<span id="page-17-3"></span><span id="page-17-2"></span><span id="page-17-1"></span>See the file examples/pari-mt.c for an example.

<span id="page-17-5"></span>void pari\_mt\_close(void) When using MPI, calling pari\_close will terminate the MPI execution environment. If this is undesirable, you should call pari\_close\_opts with the flag INIT\_noIMTm. This closes PARI without terminating the MPI execution environment It is allowed to call pari mt close later to terminate it. Note that the once MPI is terminated it cannot be restarted, and that it is considered an error for a program to end without having terminated the MPI execution environment.

 $Some\,Word$  refers to PARI-GP concepts. SomeWord is a PARI-GP keyword. SomeWord is a generic index entry.

# $\mathbf A$

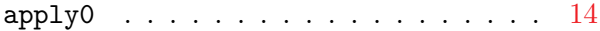

# B

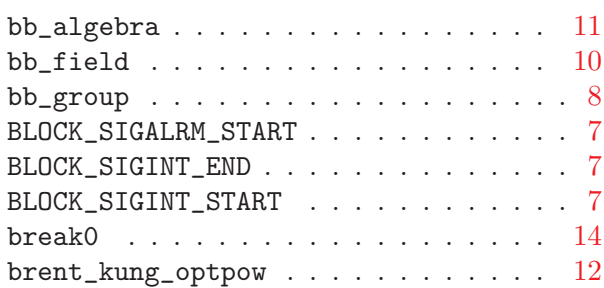

# C

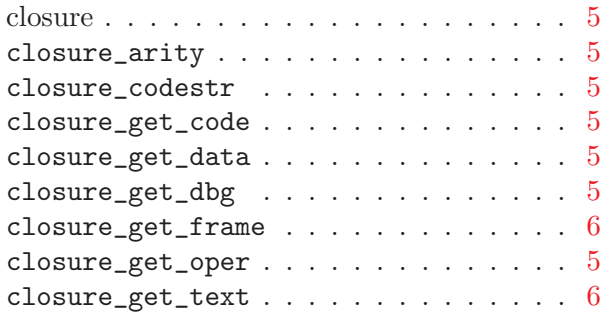

## $\mathbf E$

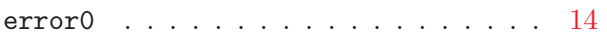

## F

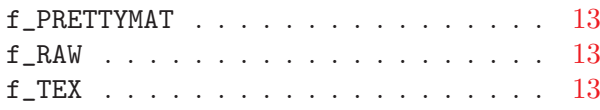

# G

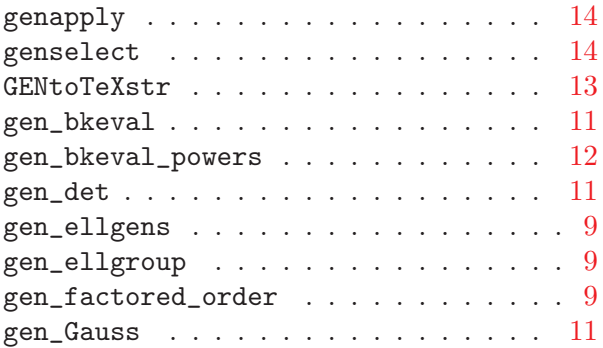

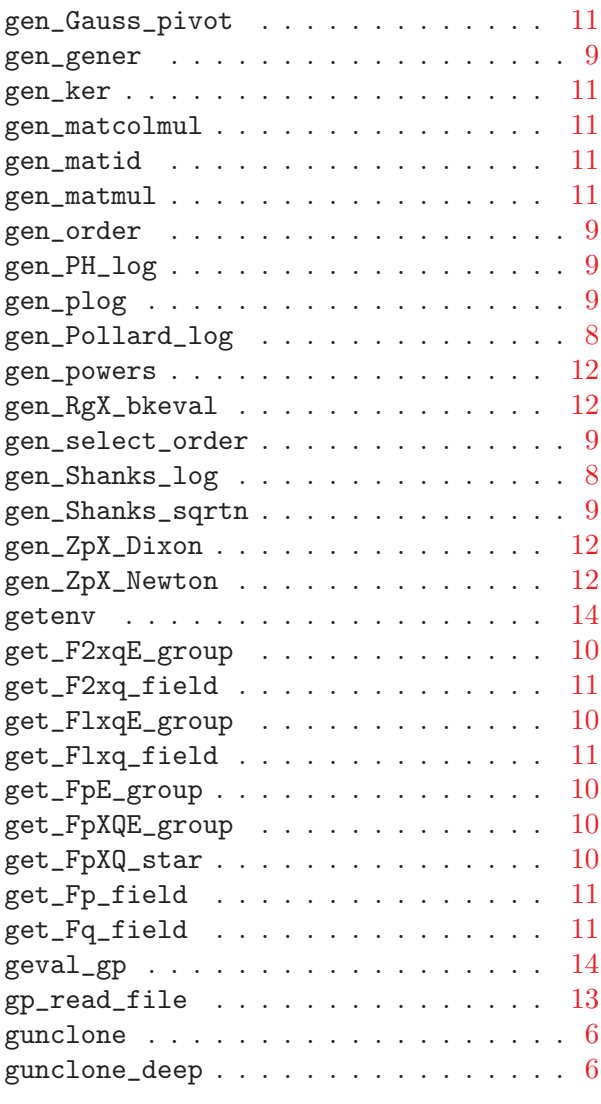

# I

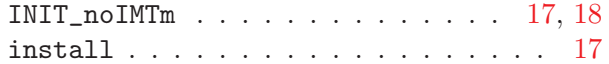

### L

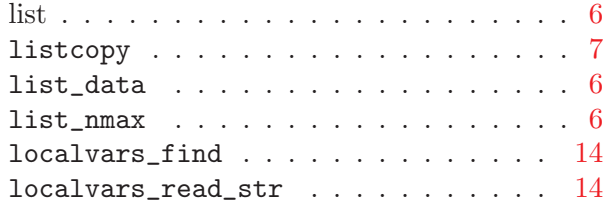

# M

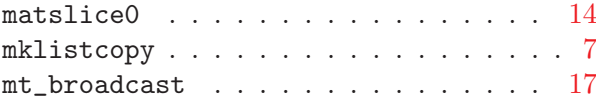

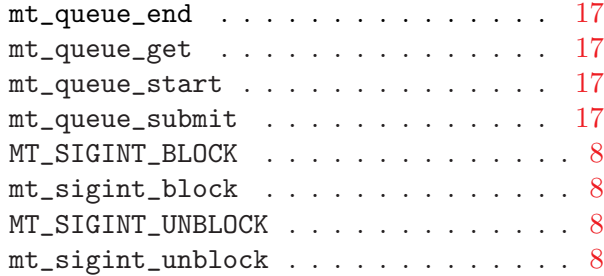

# N

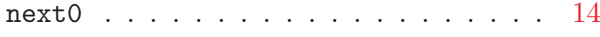

# O

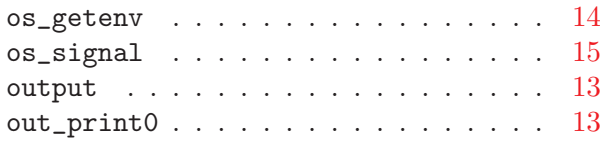

# P

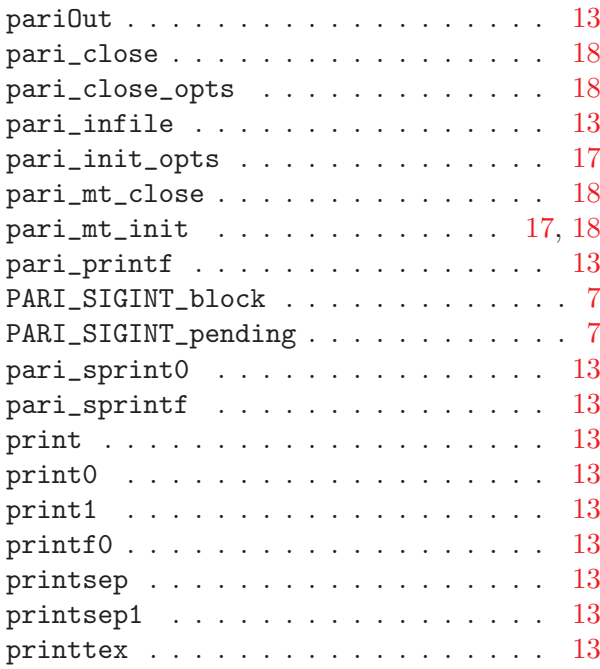

# R

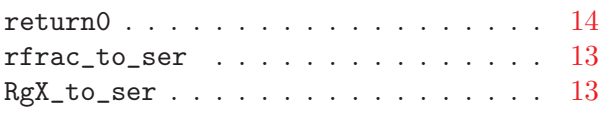

# S

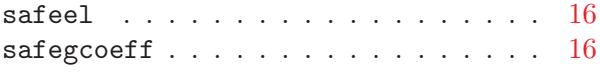

safegel  $\ldots \ldots \ldots \ldots \ldots \ldots \ldots 16$  $\ldots \ldots \ldots \ldots \ldots \ldots \ldots 16$ safelistel . . . . . . . . . . . . . . . . . [16](#page-15-3)<br>SA\_NODEFER . . . . . . . . . . . . . . . . . 15 SA\_NODEFER . . . . . . . . . . . . . . . . . . select0 . . . . . . . . . . . . . . . . . . . [14](#page-13-13) sigaction  $\ldots \ldots \ldots \ldots \ldots \ldots 15$  $\ldots \ldots \ldots \ldots \ldots \ldots 15$ signal . . . . . . . . . . . . . . . . . . [15](#page-14-5) SIG\_IGN . . . . . . . . . . . . . . . . . . . [15](#page-14-6) Strprintf . . . . . . . . . . . . . . . . . [13](#page-12-19) switchin . . . . . . . . . . . . . . . . . [13](#page-13-14)

# T

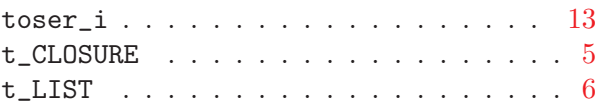

# V

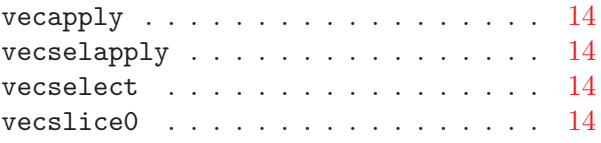

## W

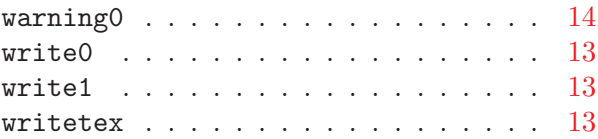